## **Adobe Campaign v8 設定と管理コース**

- コース目的:アカウントの管理や標準化するためのテンプレート作成、本番環境にデータを移行する方法を習得します。
- **受講対象者:管理者の方**
- 実施日数/時間:1日間 / 10:00~17:00
- 前提条件: 「Adobe Campaign v8 ベーシックコース」を受講済みの方か、同等の知識のある方
- **注意事項:演習操作をするマシンの制限事項がありますので、2ページ目の注意事項をご確認ください**
- **コース内容**

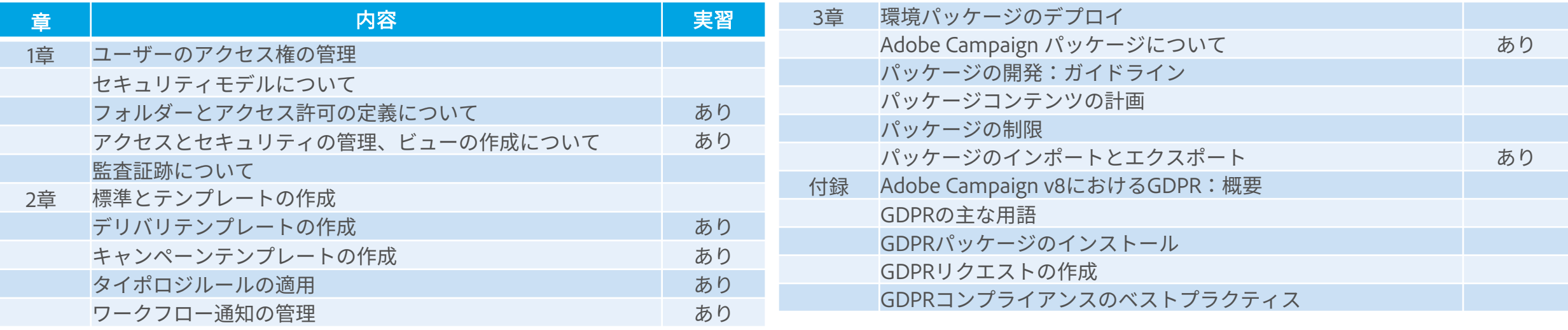

## **Adobe Campaign v8コースで利用するマシンについて**

**Adobe Campaign v8 を操作する場合、Adobe Campaign v8 Client Consoleというソフトウェ アのインストールが必要となります。よってご利用いただくマシンには以下の制限がございます。**

- **・ Adobe Campaign v8 Client ConsoleはWindows環境にのみインストールが可能です。 演習の操作をされるマシンはWindowsマシンもし、Macをご利用の場合には、Mac上で Windowsが起動できる状態にしておいてください。**
- **・操作するマシンでの、ソフトウェアのインストール権限がある状態でご参加ください。**

**上記条件を満たすマシンのご準備が難しい場合には**

**アドビデジタルラーニングサービス (adlsjapa@adobe.com)宛に、事前にご相談ください。**